## **PERISTALTIC PUMP**

Data **Sheet** 

## **DESCRIZIONE**

- $\checkmark$  Peristaltic pump with flow rate regulation
- $\checkmark$  PP body reinforced with 30% talc
- $\checkmark$  Policarbonate front panel
- ✔ Standard 230 Vac power supply
- $\checkmark$  10-100% speed regulation
- $\checkmark$  100 % Made in Italy
- $\checkmark$  CE regulation compliant

## OPTIONAL

- $\checkmark$  ON / OFF switch
- $\checkmark$  SCHUKO plug
- $\checkmark$  Level probe predisposition

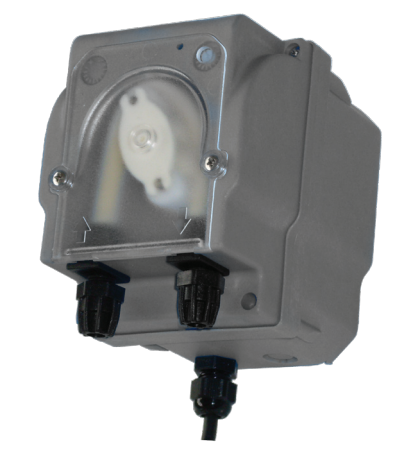

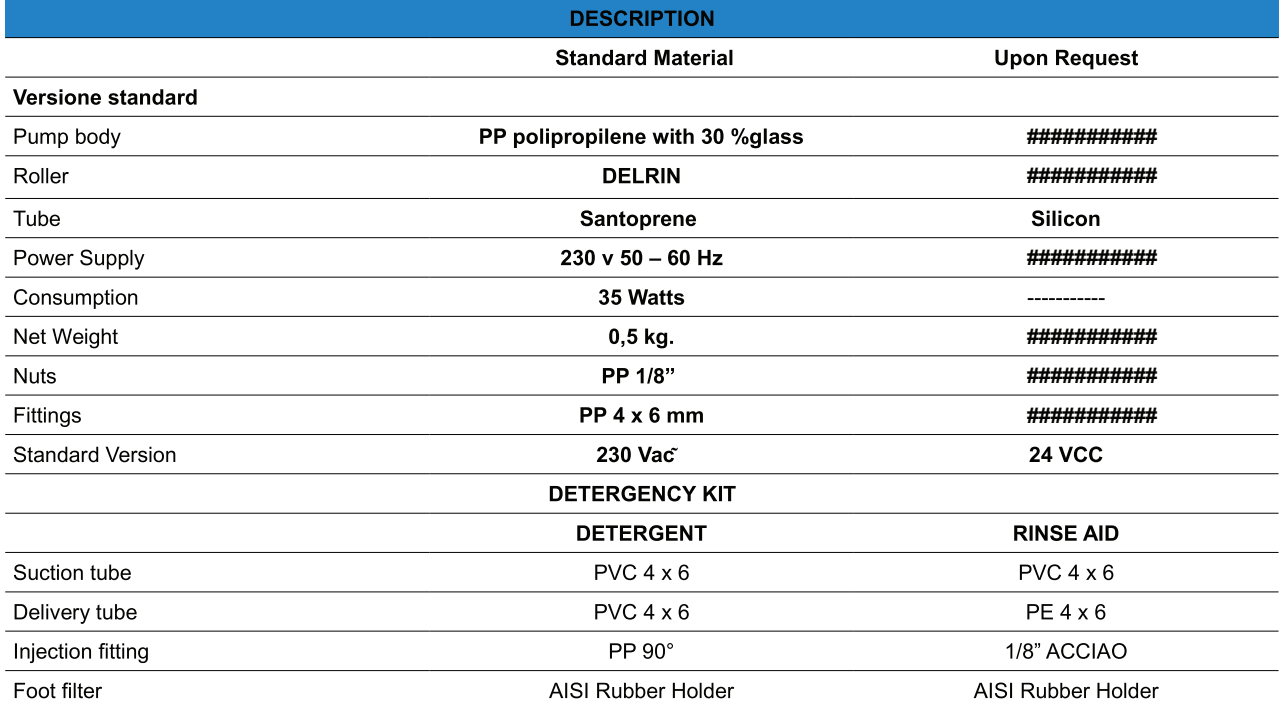

Specifications subject to change without notice

## PERISTALTIC PUMP

Data Sheet

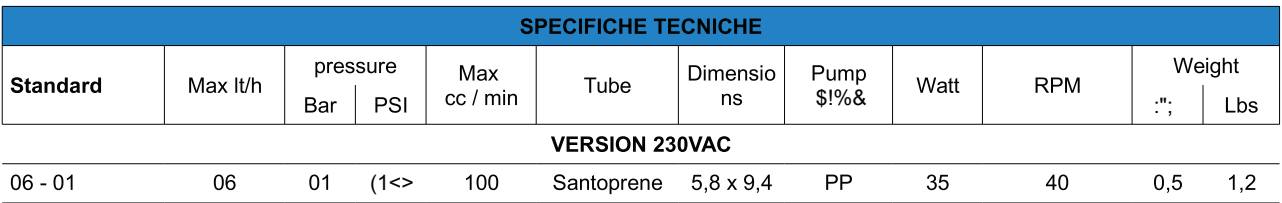

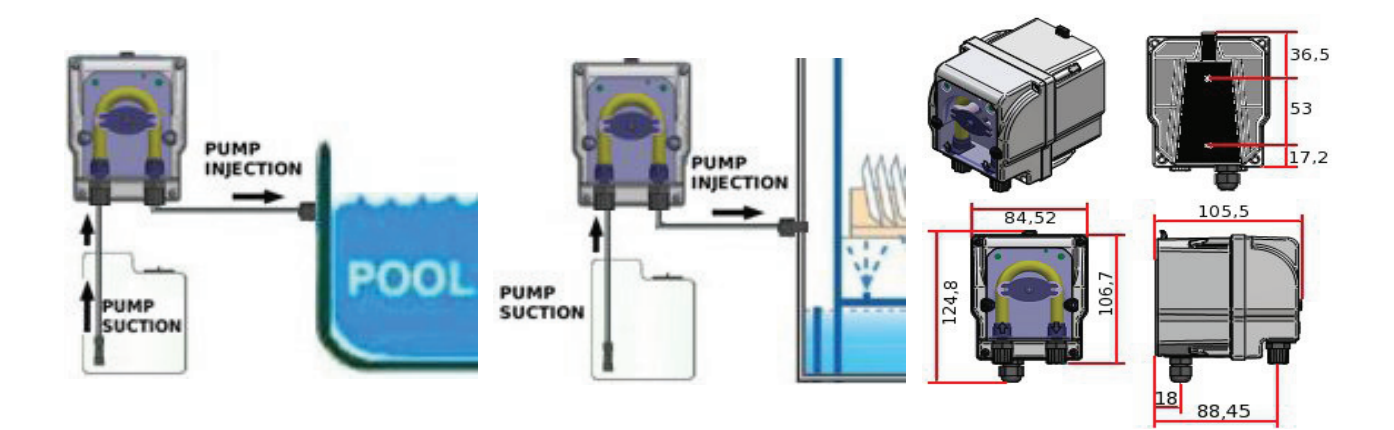

Specifications subject to change without notice